## (RIKCAD9)

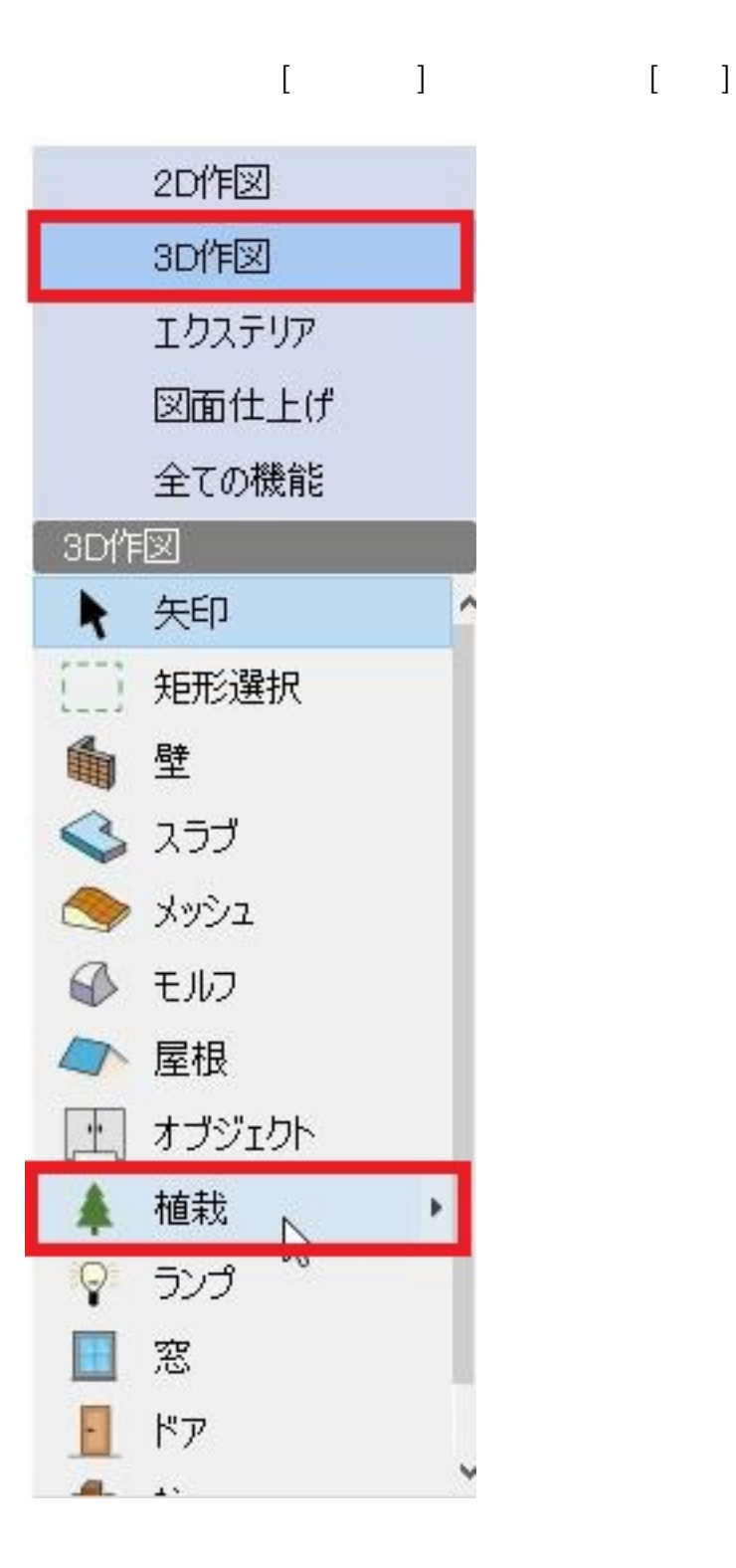

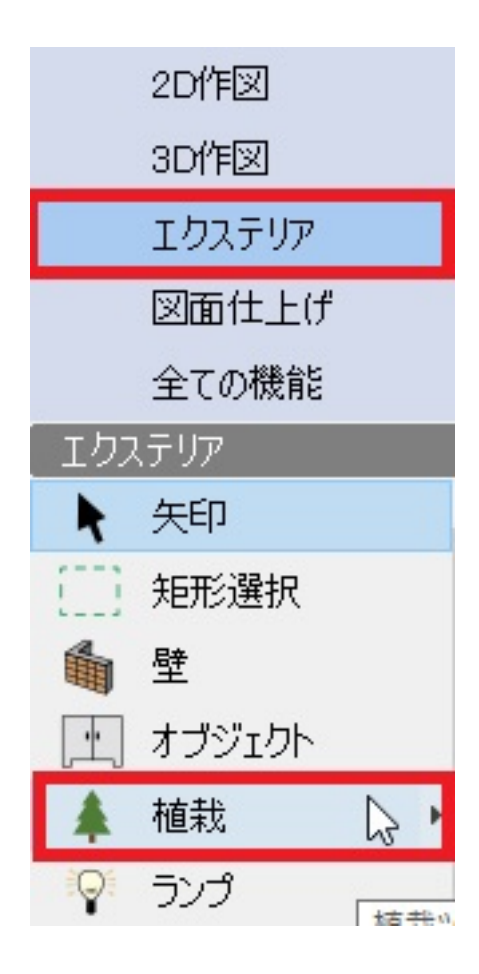

 $\overline{\mathbf{d}}$ 

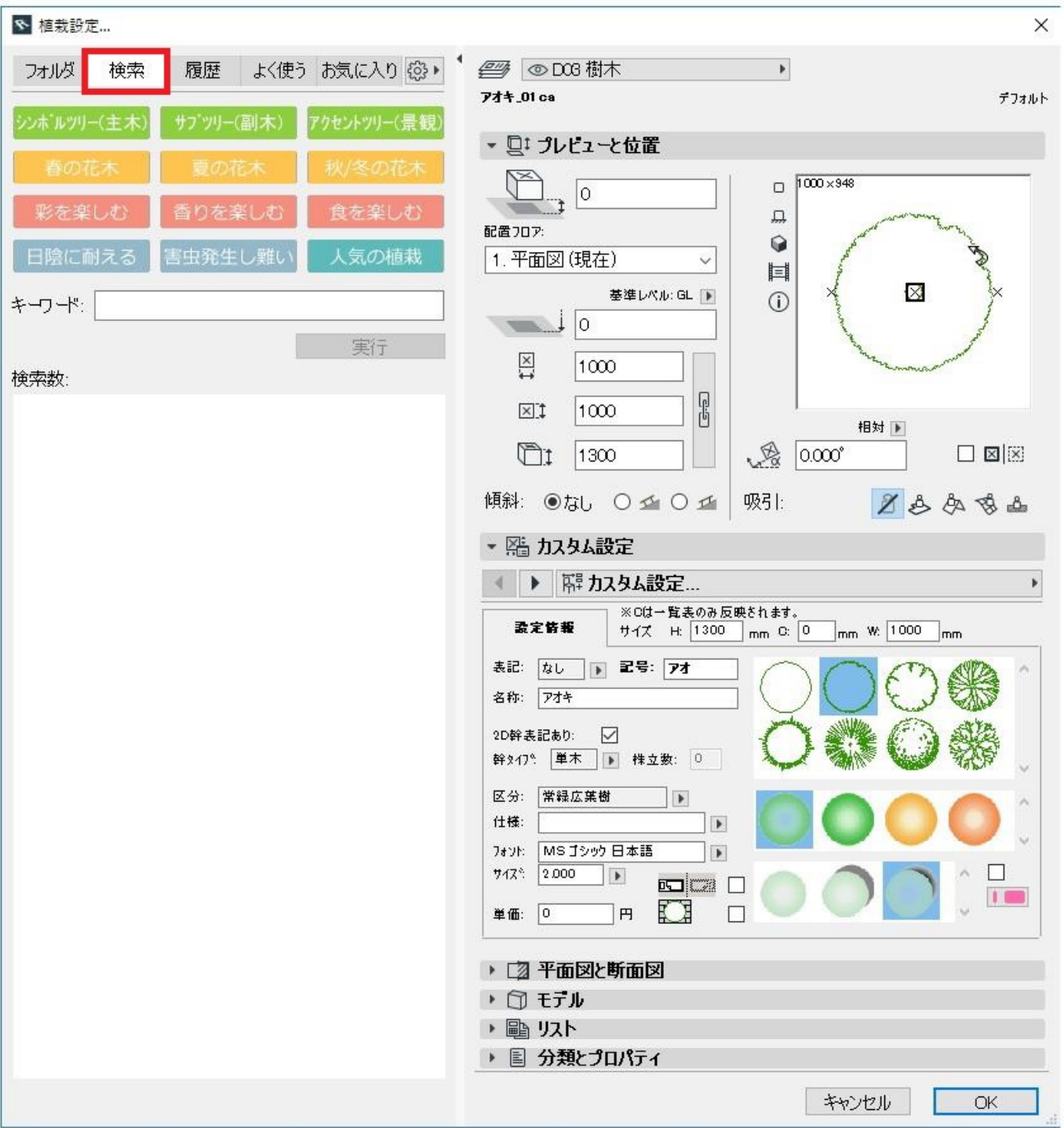

**RIKCAD** 

ID: #1859

 $: 2022 - 08 - 2309 : 34$ 

製作者: ヘルプデスク